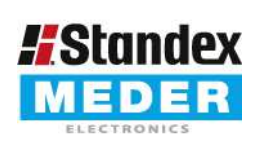

Europe: +49 / 7731 8399 0 USA: +1 / 508 295 0771 +852 / 2955 1682 Asia:

| Email: info@standexmeder.com Email: salesusa@standexmeder.com | Email: salesasia@standexmeder.com Item No.: 9144903204 Item:

MK14-1C90D-2000W

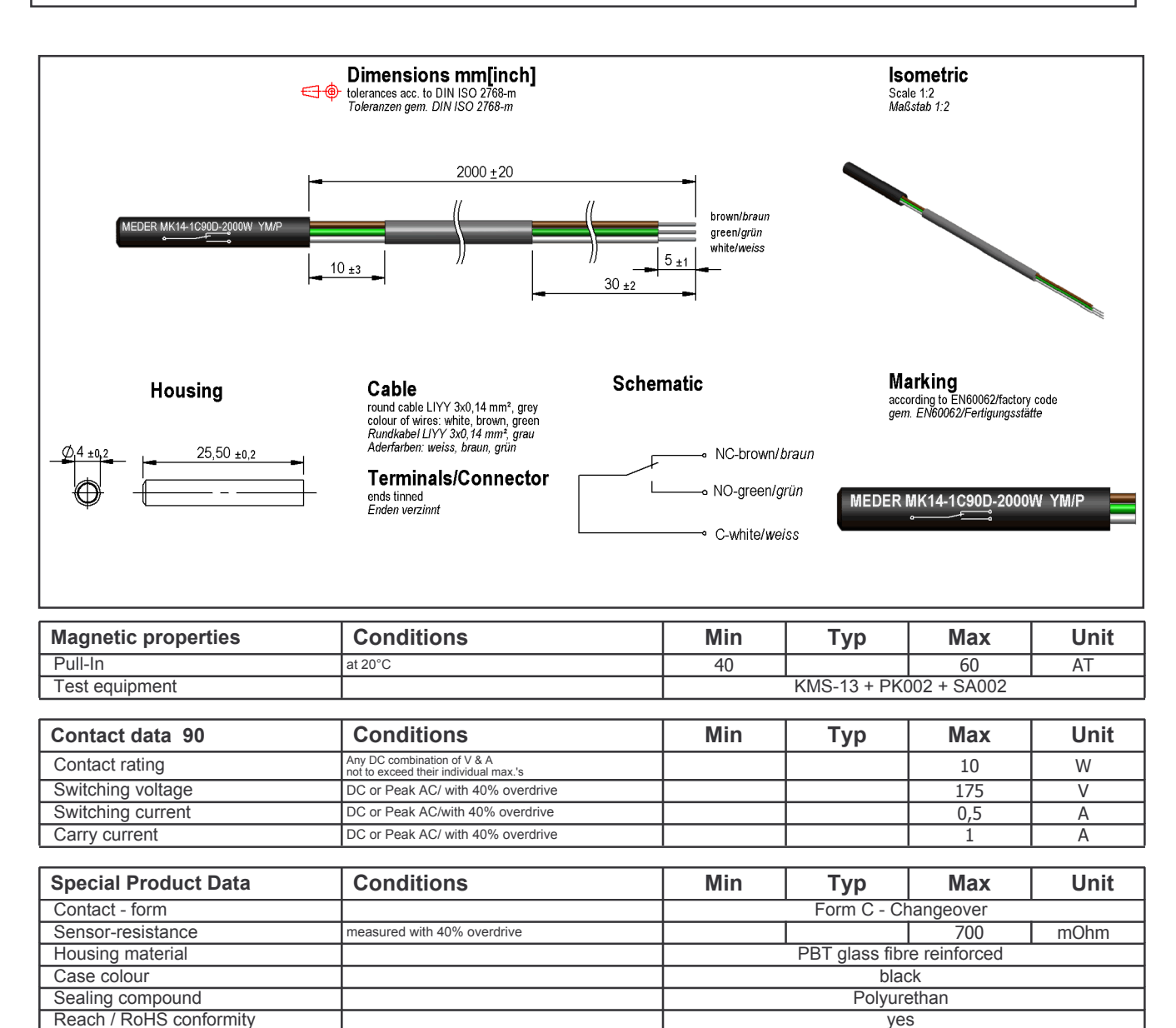

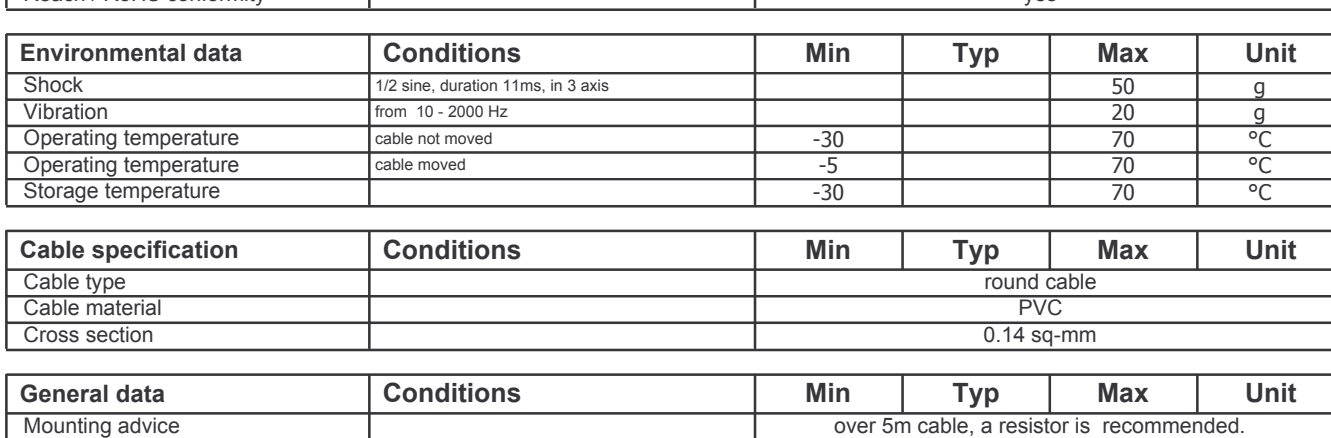